## **THE ENROLLMENT PROCESS**

The enrollment process can be broken down into 5 easy steps. Enroll online today to receive monthly e-statements to your inbox , rather than traditional paper statements.

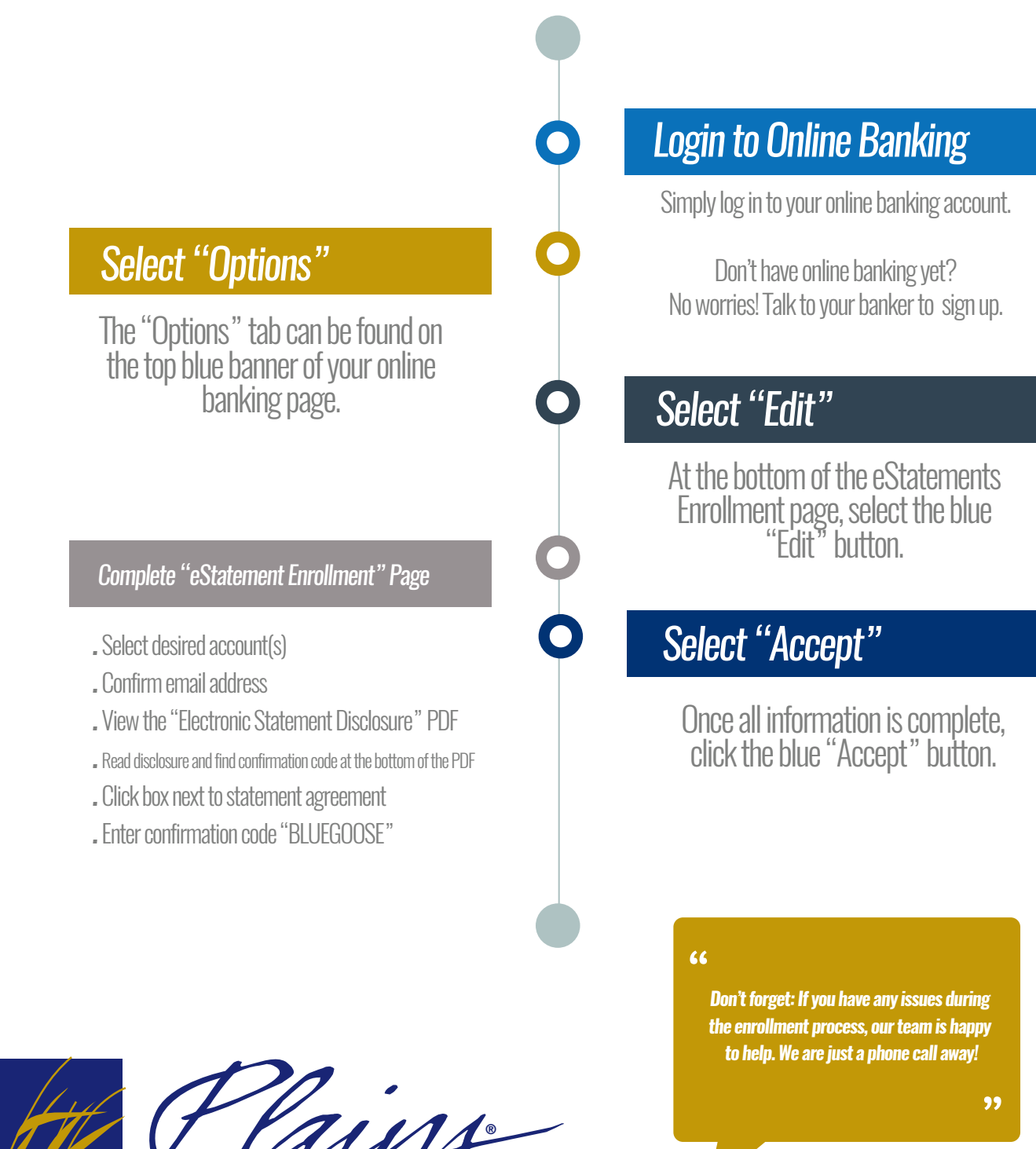

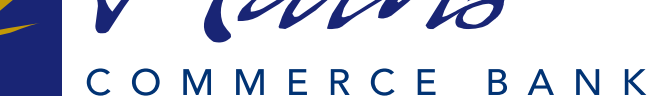